Securing and Backing Up your Digital Photographs

## Windows 10 screenshot

Save your files to a descriptive Folder; e.g. 2016Cyprus

## Add sub folders

e.g.

- Jpg
- Raw (PSD saved here)
- Finished
- Finished LoRes Web

This can add up to a lot of data

At present 50,000 files 500GB of space

I never delete anything usable

|   | 📰   📙 📝 🗢   Pictures                                                                                           |                                                              |                                      |                            |                           |      |            |     | _               | đ | х            |
|---|----------------------------------------------------------------------------------------------------|--------------------------------------------------------------|--------------------------------------|----------------------------|---------------------------|------|------------|-----|-----------------|---|--------------|
|   | File Home Share View                                                                                           |                                                              |                                      |                            |                           |      |            |     |                 |   | ^ 🕐          |
|   |                                                                                                    | Move Copy Delete Rename                                      | New item •                           | Properties                 | Select all<br>Select none | un.  |            |     |                 |   |              |
| е |                                                                                                    |                                                              | folder<br>New                        |                            | Select                    | on a |            |     |                 |   |              |
|   | Clipboard                                                                                                    | Organise                                                     | NEW                                  | Open                       | SEIEC                     |      |            |     |                 |   |              |
|   | $\leftarrow$ $\rightarrow$ $\checkmark$ $\Uparrow$ $\blacksquare$ $\Rightarrow$ This PC $\Rightarrow$ Pictures |                                                              |                                      |                            |                           |      |            | √ Ū | Search Pictures |   | Q            |
|   | EPSON Easy Photo Print 🔻 🕲 Photo Print                                                                         | *                                                            |                                      |                            |                           |      |            |     |                 |   |              |
|   |                                                                                                    | ↑ Name                                                       | Date                                 | Туре                       | Size                      | Tags |            |     |                 |   | ^            |
|   | 📰 Pictures                                                                                                    | frenchLessons                                                | 10/05/2016 09:22                     | File folder                |                           |      |            |     |                 |   |              |
|   | 🐢 Saved Games                                                                                                  | _u3a Examples                                                | 15/02/2016 16:26                     | File folder                |                           |      |            |     |                 |   |              |
|   | Searches                                                                                                    | 1 test                                                       | 20/10/2015 22:21                     | File folder                |                           |      |            |     |                 |   |              |
|   | Videos                                                                                                    | - 1miscellaneous                                             | 20/10/2015 20:12                     | File folder                |                           |      |            |     |                 |   |              |
|   | This PC                                                                                                    | 2014 France WW1                                              | 20/10/2015 20:14                     | File folder                |                           |      |            |     |                 |   |              |
|   | E Desktop                                                                                                    | 📙 2015 normandy                                              | 20/10/2015 20:21                     | File folder                |                           |      |            |     |                 |   |              |
|   | Documents                                                                                                    | 2016 bees macro                                              | 04/08/2016 11:19                     | File folder                |                           |      |            |     |                 |   |              |
|   | _                                                                                                    | 2016 Black Country                                           |                                      | File folder                |                           |      |            |     |                 |   |              |
|   | Downloads                                                                                                    | 2016 Cyprus                                                  | 02/05/2016 07:46                     | File folder                |                           |      |            |     |                 |   |              |
|   | Music                                                                                                    | 2016 holidays                                                | 14/07/2016 17:57                     | File folder                |                           |      |            |     |                 |   |              |
|   | 📰 Pictures                                                                                                    | 2016 jurassic coast t                                        |                                      | File folder                |                           |      |            |     |                 |   |              |
| a | 📕 Videos                                                                                                    | 2016 Thruxton                                                | 02/05/2016 18:27                     | File folder                |                           |      |            |     |                 |   |              |
|   | 🏪 Acer (C:)                                                                                                    | 2016 Trees                                                   | 02/11/2016 16:21                     | File folder                |                           |      |            |     |                 |   |              |
|   | 🚇 DVD RW Drive (D:)                                                                                            | 2016-03                                                      | 25/05/2016 13:37                     | File folder                |                           |      |            |     |                 |   |              |
|   | 🐂 Libraries                                                                                                    | 2016-04                                                      | 25/05/2016 13:37                     | File folder                |                           |      |            |     |                 |   |              |
|   | 📃 Camera Roll                                                                                                  | 2016-05                                                      | 25/05/2016 13:37<br>02/06/2016 14:39 | File folder<br>File folder |                           |      |            |     |                 |   |              |
|   | Documents                                                                                                    | 2016-06                                                      | 03/06/2016 14:38<br>06/11/2016 19:40 | File folder<br>File folder |                           |      |            |     |                 |   |              |
|   | 🚊 Documents                                                                                                    | 2016BabyBallet                                               | 06/11/2016 19:40<br>20/10/2016 17:36 | File folder<br>File folder |                           |      |            |     |                 |   |              |
|   |                                                                                                    | 2015Stournead                                                | 20/10/2016 17:36                     | File folder<br>File folder |                           |      |            |     |                 |   |              |
|   | 📄 Pictures                                                                                                    | 2017 Air Festival                                            | 04/10/2017 20:46                     | File folder                |                           |      |            |     |                 |   |              |
|   | Saved Pictures                                                                                                 | 2017 Carm Card Box                                           | 23/08/2017 18:22                     | File folder                |                           |      |            |     |                 |   |              |
| ć | 📕 Videos                                                                                                    | 2017 carms camers                                            | 23/08/2017 18:33                     | File folder                |                           |      |            |     |                 |   |              |
|   | 💣 Network                                                                                                    | 2017 Carris Carriers                                         | 06/06/2017 19:40                     | File folder                |                           |      | ĸ          |     |                 |   |              |
|   | 🝕 Homegroup                                                                                                    | <ul> <li>2017 Durate Dool</li> <li>2017 fireworks</li> </ul> | 28/10/2017 21:34                     | File folder                |                           |      | $\searrow$ |     |                 |   | ~            |
|   | 291 items 🔰 State: 🎎 Shared                                                                                    |                                                              |                                      |                            |                           |      |            |     |                 |   | :== <b>•</b> |

# Storage and backing up

- Archive : Backup
- Use a passport remote hard drive to archive
  - Archive a periodic permanent copy of files
  - Store away from home
  - This could be a non jpg originals archive if you always use raw
- Use back up software for a synchronised copy
  - Allway software (Pro version is about £20)
  - Analyses hard drive folders and compares with remote folder
  - Identifies changes and then synchronises
    - Can be set to ignore deleted files in main hard drive and leaving them on remote hard drive
- Allows disaster recovery from last back up point

## When to back up - Archive

- Archive -Moveable feast
  - How often do you make sufficient change
- Synchronised Back Up
  - Keep Passport Drive close at hand
  - Up date following any significant changes
    - Don't keep connected to do live synchronisation This slows down the computer significantly
  - 'Allway' allows setting up regular jobs and then undertaking them manually when required

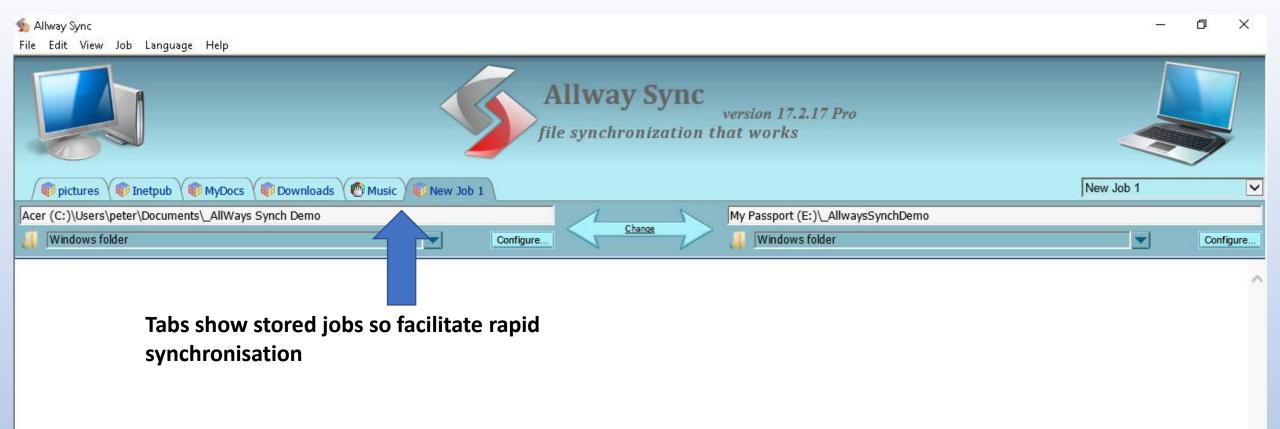

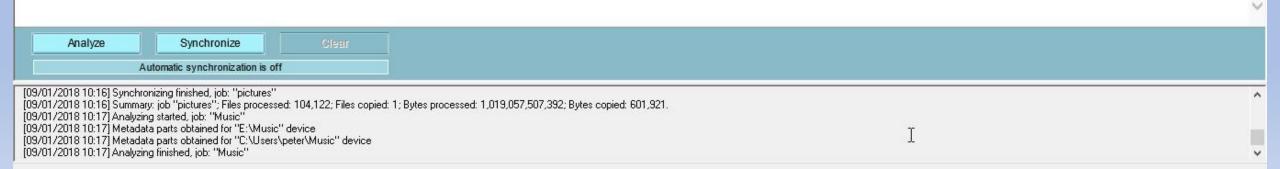

#### File Edit View Job Language Help

~

v

| Image: Second state of the synchron is a constrained of the synchron is a constrained of the synchro | New Job 1           |
|----------------------------------------------------------------------------------------------------|---------------------|
| Acer (C:)\Users\peter\Documents\_AllWays Synch Demo My Passport (E:)\_AllwaysSynchDemo My Passport (E:)\_AllwaysSynchDemo My Passport (E:)\_AllwaysSynchDemo My Passport (E:)\_AllwaysSynchDemo                                                                                                    | Z73.14 kB Configure |
| Important Messages (1)          09/01/2018 10:27, Warning: "Substantial difference in folders. This is normal when you do synchronization for the first time." in job "New Job 1"         Ignore       Stop         More       Online help                                                                                                    | ~                   |

▷ New Files (8)

Set up a common named folder in the passport

T

- ▷ Unchanged Files (1)
- A All Files (9)

| Name                                                                    | Size    | Time             | Direction  | Name                                            | Size   | Time             |
|-------------------------------------------------------------------------|---------|------------------|------------|-------------------------------------------------|--------|------------------|
| C:\Users\peter\Documents\_AllWays Synch Demo\                           | Folder  | 09/01/2018 10:27 | ++         | E:\_AllwaysSynchDemo\                           | Folder | 09/01/2018 10:25 |
| C:\Users\peter\Documents\_AllWays Synch Demo\Guests.xls                 | 28,160  | 24/11/2016 09:20 | $\implies$ | E:\_AllwaysSynchDemo\Guests.xls                 | D      | oes not exist    |
| C:\Users\peter\Documents\_AllWays Synch Demo\DiningFeeReport.xls        | 5,685   | 25/09/2015 08:37 | $\implies$ | E:\_AllwaysSynchDemo\DiningFeeReport.xls        | D      | oes not exist    |
| C:\Users\peter\Documents\_AllWays Synch Demo\FebTablePlanSourceFile.xls | 14,848  | 01/02/2016 16:53 | $\implies$ | E:\_AllwaysSynchDemo\FebTablePlanSourceFile.xls | D      | oes not exist    |
| C:\Users\peter\Documents\_AllWays Synch Demo\christmas food 2014.xls    | 15,360  | 20/12/2014 16:37 | $\implies$ | E:\_AllwaysSynchDemo\christmas food 2014.xls    | D      | oes not exist    |
| C:\Users\peter\Documents\_AllWays Synch Demo\bc8290prog_2014.xls        | 31,744  | 11/01/2014 09:39 | $\implies$ | E:\_AllwaysSynchDemo\bc8290prog_2014.xls        | D      | oes not exist    |
| C:\Users\peter\Documents\_AllWays Synch Demo\bc8290loginTable.xls       | 3,542   | 13/04/2015 20:59 | $\implies$ | E:\_AllwaysSynchDemo\bc8290loginTable.xls       | D      | oes not exist    |
| C:\Users\peter\Documents\_AllWays Synch Demo\febdiningconfirmation.xls  | 30,720  | 31/01/2016 08:55 | $\implies$ | E:\_AllwaysSynchDemo\febdiningconfirmation.xls  | D      | oes not exist    |
| C:\Users\peter\Documents\_AllWays Synch Demo\synchImage1.jpg            | 149,644 | 09/01/2018 10:27 | $\implies$ | E:\_AllwaysSynchDemo\synchImage1.jpg            | D      | oes not exist    |

Synchronize

Analysis done

Clear

! See important messages

[09/01/2018 10:17] Analyzing finished, job: "Music" [09/01/2018 10:27] Analyzing started, job: "New Job 1" [09/01/2018 10:27] Metadata parts obtained for "C:\Users\peter\Documents\\_AllWays Synch Demo" device [09/01/2018 10:27] Metadata parts obtained for "E:\ AllwaysSynchDemo" device

| ≨ Allway Sync<br>File Edit View Job Language Help                                                                                                    |                                                   |                                                                                                 | – 0 X                   |
|----------------------------------------------------------------------------------------------------|---------------------------------------------------|-------------------------------------------------------------------------------------------------|-------------------------|
|                                                                                                    | Allway Sy<br>file synchronizat                    | version 17.2.17 Pro                                                                             |                         |
| 🔞 pictures 🔞 Inetpub 🚳 MyDocs 🔞 Downloads 🔞 Music                                                                                                    | lew Job 1                                         |                                                                                                 | New Job 1               |
| Acer (C:)\Users\peter\Documents\_AllWays Synch Demo                                                                                                    | 1                                                 | My Passport (E:)_AllwaysSynchDemo                                                               |                         |
| 🕌 Windows folder                                                                                                    | Configure                                         | Windows folder                                                                                  | Configure               |
| <ul> <li>New Files (8)</li> <li>Unchanged Files (1)</li> <li>All Files (9)</li> </ul>                                                                                                    |                                                   |                                                                                                 | -                       |
| Name                                                                                                    | Size Time Direction                               | Name                                                                                            | Size Time               |
| C:\Users\peter\Documents\_AllWays Synch Demo\                                                                                                    | Folder 09/01/2018 10:27                           | E:\_AllwaysSynchDemo\                                                                           | Folder 09/01/2018 10:25 |
| C:\Users\peter\Documents\_AllWays Synch Demo\Guests.xls                                                                                                    | 28,160 24/11/2016 09:20<br>5,685 25/09/2015 08:37 | E:\_AllwaysSynchDemo\Guests.xls<br>E:\_AllwaysSynchDemo\DiningFeeReport.xls                     | Updated<br>Updated      |
| C:\Users\peter\Documents\_AllWays Synch Demo\DiningFeeReport.xls C:\Users\peter\Documents\_AllWays Synch Demo\FebTablePlanSourceFile.xls                                                                                                    | 5,685 25/09/2015 08:37<br>14,848 01/02/2016 16:53 | E:_AllwaysSynchDemo\DiningFeeReport.xls                                                         | Updated                 |
| C:\Users\peter\Documents\_AllWays Synch Demo\rebTablePlanSourceFile.xis<br>C:\Users\peter\Documents\_AllWays Synch Demo\christmas food 2014.xls                                                                                                    | 15,360 20/12/2014 16:37                           | E:\_AllwaysSynchDemo\FebTablePlanSourceFile.xls<br>E:\_AllwaysSynchDemo\christmas food 2014.xls | Updated                 |
| C:\Users\peter\Documents\_AlWays Synch Demo\bc8290prog_2014.xls                                                                                                    | 31,744 11/01/2014 09:39                           | E:_AllwaysSynchDemo\bc8290prog_2014.xls                                                         | Updated                 |
| C:\Users\peter\Documents\_AlWays Synch Demo\bc8290loginTable.xls                                                                                                    | 3,542 13/04/2015 20:59                            | E:\ AllwaysSynchDemo\bc8290loginTable.xls                                                       | Updated                 |
| C:\Users\peter\Documents\_AllWays Synch Demo\febdiningconfirmation.xls                                                                                                    | 30,720 31/01/2016 08:55                           | E:\_AllwaysSynchDemo\febdiningconfirmation.xls                                                  | Updated                 |
| C:\Users\peter\Documents\_AllWays Synch Demo\synchImage1.jpg                                                                                                    | 149,644 09/01/2018 10:27                          | E:\_AllwaysSynchDemo\synchImage1.jpg                                                            | Updated                 |
|                                                                                                    |                                                   | Do Analysis/Compariso                                                                           | n                       |
|                                                                                                    |                                                   | Found 8 Files                                                                                   |                         |
|                                                                                                    |                                                   | Synchronise                                                                                     |                         |
| Analyze Synchronize Clear Last                                                                                                    | successful synchronization: 09/01/2018 10:29      | Shows Updated                                                                                   |                         |
| Automatic synchronization is off                                                                                                    |                                                   |                                                                                                 |                         |
| [09/01/2018 10:29] File copied: "C:\Users\peter\Documents\_Allw/ays Synch Demo\synchIma<br>[09/01/2018 10:29] Synchronizing finished, job: "New Job 1"<br>[09/01/2018 10:29] Summary: job "New Job 1"; Files processed: 16; Files copied: 8; Bytes proc |                                                   | " I                                                                                             | ·                       |

[09/01/2018 10:29] Summary: job "New Job 1"; Files processed: 16; Files copied: 8; Bytes processed: 559,406; Bytes copied: 279,703.

| _   |                                                         |                                                                       |           |        |        |                                    |                     |  |
|-----|---------------------------------------------------------|-----------------------------------------------------------------------|-----------|--------|--------|------------------------------------|---------------------|--|
|     |                                                         | Allway Sync<br>version 17.2.17 Pro<br>file synchronization that works |           |        |        |                                    |                     |  |
| /   | 🜍 pictures 💜 🕼 Inetpub 👋 🕼 MyDocs 🖓 Downloads 🏾 🕐 Music | 🕐 New Job 1                                                           |           |        |        |                                    | New Job 1           |  |
| Ace | r (C:)\Users\peter\Documents\_AllWays Synch Demo        |                                                                       |           | 1      | 1      | My Passport (E:)\_AllwaysSynchDemo |                     |  |
| J   | Windows folder                                          |                                                                       | Configure | Change | $\sim$ | Uvindows folder                    | 552.78 kB Configure |  |

#### ▷ <u>New Files (2)</u>

#### ▷ Unchanged Files (9)

## Finds and adds new files

### All Files (11)

| Name                                                                    | Size    | Time             | Direction  | Name                                            | Size    | Time             |
|-------------------------------------------------------------------------|---------|------------------|------------|-------------------------------------------------|---------|------------------|
| C:\Users\peter\Documents\_AllWays Synch Demo\                           | Folder  | 09/01/2018 10:30 | 1-1-       | E:\_AllwaysSynchDemo\                           | Folder  | 09/01/2018 10:29 |
| C:\Users\peter\Documents\_AlWays Synch Demo\synchImage3.jpg             | 269,130 | 09/01/2018 10:30 | $\implies$ | E:\_AllwaysSynchDemo\synchImage3.jpg            | D       | oes not exist    |
| C:\Users\peter\Documents\_AllWays Synch Demo\Guests.xls                 | 28,160  | 24/11/2016 09:20 | 1-1-       | E:\_AllwaysSynchDemo\Guests.xls                 | 28,160  | 24/11/2016 09:20 |
| C:\Users\peter\Documents\_AllWays Synch Demo\synchImage2.jpg            | 296,926 | 09/01/2018 10:28 | $\implies$ | E:\_AllwaysSynchDemo\synchImage2.jpg            | D       | oes not exist    |
| C:\Users\peter\Documents\_AllWays Synch Demo\DiningFeeReport.xls        | 5,685   | 25/09/2015 08:37 |            | E:\_AllwaysSynchDemo\DiningFeeReport.xls        | 5,685   | 25/09/2015 08:37 |
| C:\Users\peter\Documents\_AllWays Synch Demo\FebTablePlanSourceFile.xls | 14,848  | 01/02/2016 16:53 | ++         | E:\_AllwaysSynchDemo\FebTablePlanSourceFile.xls | 14,848  | 01/02/2016 16:53 |
| C:\Users\peter\Documents\_AllWays Synch Demo\christmas food 2014.xls    | 15,360  | 20/12/2014 16:37 | +          | E:\_AllwaysSynchDemo\christmas food 2014.xls    | 15,360  | 20/12/2014 16:37 |
| C:\Users\peter\Documents\_AllWays Synch Demo\bc8290prog_2014.xls        | 31,744  | 11/01/2014 09:39 | ++         | E:\_AllwaysSynchDemo\bc8290prog_2014.xls        | 31,744  | 11/01/2014 09:39 |
| C:\Users\peter\Documents\_AllWays Synch Demo\bc8290loginTable.xls       | 3,542   | 13/04/2015 20:59 | ++         | E:\_AllwaysSynchDemo\bc8290loginTable.xls       | 3,542   | 13/04/2015 20:59 |
| C:\Users\peter\Documents\_AllWays Synch Demo\febdiningconfirmation.xls  | 30,720  | 31/01/2016 08:55 | ++         | E:\_AllwaysSynchDemo\febdiningconfirmation.xls  | 30,720  | 31/01/2016 08:55 |
| C:\Users\peter\Documents\_AllWays Synch Demo\synchImage1.jpg            | 149,644 | 09/01/2018 10:27 | ++         | E:\_AllwaysSynchDemo\synchImage1.jpg            | 149,644 | 09/01/2018 10:27 |

| Analyze                                                                               | Synchronize<br>Analysis done   | Clear                  | Last successful synchronization: 09/01/2018 10:29 |   |
|---------------------------------------------------------------------------------------|--------------------------------|------------------------|---------------------------------------------------|---|
| [09/01/2018 10:31] Metada<br>[09/01/2018 10:31] Metada<br>[09/01/2018 10:31] Analyzir | a parts obtained for "E:\_Allw | vaysSynchDemo'' device | ays Synch Demo'' device                           | Û |

~

| 🤹 Allway Sync<br>File Edit View Job Language Help   |                                                                       | – 0 ×        |
|-----------------------------------------------------|-----------------------------------------------------------------------|--------------|
|                                                     | Allway Sync<br>version 17.2.17 Pro<br>file synchronization that works |              |
| 🕼 pictures 🕼 Inetpub 🕼 MyDocs 🕼 Downloads 🕐         | Iusic 🕐 New Job 1                                                     | New Job 1    |
| Acer (C:)\Users\peter\Documents\_AllWays Synch Demo | My Passport (E:)\_Allwa                                               | iysSynchDemo |
| Uvindows folder                                     | Configure Windows folder                                              | Configure    |

#### ▷ Unchanged Files (12)

## Shows all files in this job are synchronised

| <b>1</b> Files (12) Shows all files in this job are synchronised        |         |                  |             |                                                 |         |                  |  |  |
|-------------------------------------------------------------------------|---------|------------------|-------------|-------------------------------------------------|---------|------------------|--|--|
| Name                                                                    | Size    | Time             | Direction   | Name                                            | Size    | Time             |  |  |
| C:\Users\peter\Documents\_AllWays Synch Demo\                           | Folder  | 09/01/2018 10:32 | ++          | E:\_AllwaysSynchDemo\                           | Folder  | 09/01/2018 10:33 |  |  |
| C:\Users\peter\Documents\_AllWays Synch Demo\synchImage3.jpg            | 269,130 | 09/01/2018 10:30 | ++          | E:\_AllwaysSynchDemo\synchImage3.jpg            | 269,130 | 09/01/2018 10:30 |  |  |
| C:\Users\peter\Documents\_AllWays Synch Demo\synchImage4 update.jpg     | 300,826 | 09/01/2018 10:32 | ++          | E:\_AllwaysSynchDemo\synchImage4 update.jpg     | 300,826 | 09/01/2018 10:32 |  |  |
| C:\Users\peter\Documents\_AllWays Synch Demo\Guests.xls                 | 28,160  | 24/11/2016 09:20 | $\neq \neq$ | E:\_AllwaysSynchDemo\Guests.xls                 | 28,160  | 24/11/2016 09:20 |  |  |
| C:\Users\peter\Documents\_AllWays Synch Demo\synchImage2.jpg            | 296,926 | 09/01/2018 10:28 |             | E:\_AllwaysSynchDemo\synchImage2.jpg            | 296,926 | 09/01/2018 10:28 |  |  |
| C:\Users\peter\Documents\_AllWays Synch Demo\DiningFeeReport.xls        | 5,685   | 25/09/2015 08:37 | $\neq \neq$ | E:\_AllwaysSynchDemo\DiningFeeReport.xls        | 5,685   | 25/09/2015 08:37 |  |  |
| C:\Users\peter\Documents\_AllWays Synch Demo\FebTablePlanSourceFile.xls | 14,848  | 01/02/2016 16:53 | +           | E:\_AllwaysSynchDemo\FebTablePlanSourceFile.xls | 14,848  | 01/02/2016 16:53 |  |  |
| C:\Users\peter\Documents\_AlWays Synch Demo\christmas food 2014.xls     | 15,360  | 20/12/2014 16:37 | ++          | E:\_AllwaysSynchDemo\christmas food 2014.xls    | 15,360  | 20/12/2014 16:37 |  |  |
| C:\Users\peter\Documents\_AllWays Synch Demo\bc8290prog_2014.xls        | 31,744  | 11/01/2014 09:39 |             | E:\_AllwaysSynchDemo\bc8290prog_2014.xls        | 31,744  | 11/01/2014 09:39 |  |  |
| C:\Users\peter\Documents\_AllWays Synch Demo\bc8290loginTable.xls       | 3,542   | 13/04/2015 20:59 | ++          | E:\_AllwaysSynchDemo\bc8290loginTable.xls       | 3,542   | 13/04/2015 20:59 |  |  |
| C:\Users\peter\Documents\_AllWays Synch Demo\febdiningconfirmation.xls  | 30,720  | 31/01/2016 08:55 | $\neq \neq$ | E:\_AllwaysSynchDemo\febdiningconfirmation.xls  | 30,720  | 31/01/2016 08:55 |  |  |
| C:\Users\peter\Documents\_AllWays Synch Demo\synchImage1.jpg            | 149,644 | 09/01/2018 10:27 | ++          | E:\_AllwaysSynchDemo\synchImage1.jpg            | 149,644 | 09/01/2018 10:27 |  |  |

| Analyze                   | Synchronize                                                       | Clear                  | Last successful synchronization: 09/01/2018 10:33 |   |
|---------------------------|-------------------------------------------------------------------|------------------------|---------------------------------------------------|---|
|                           | Analysis done                                                     |                        |                                                   |   |
| [09/01/2018 10:33] Metada | ta parts obtained for "C:\User<br>ta parts obtained for "E:\_Allw | vaysSynchDemo'' device | /ays Synch Demo'' device<br>I                     | ^ |

[09/01/2018 10:33] Analyzing finished, job: "New Job 1"

V

~